## scheck in

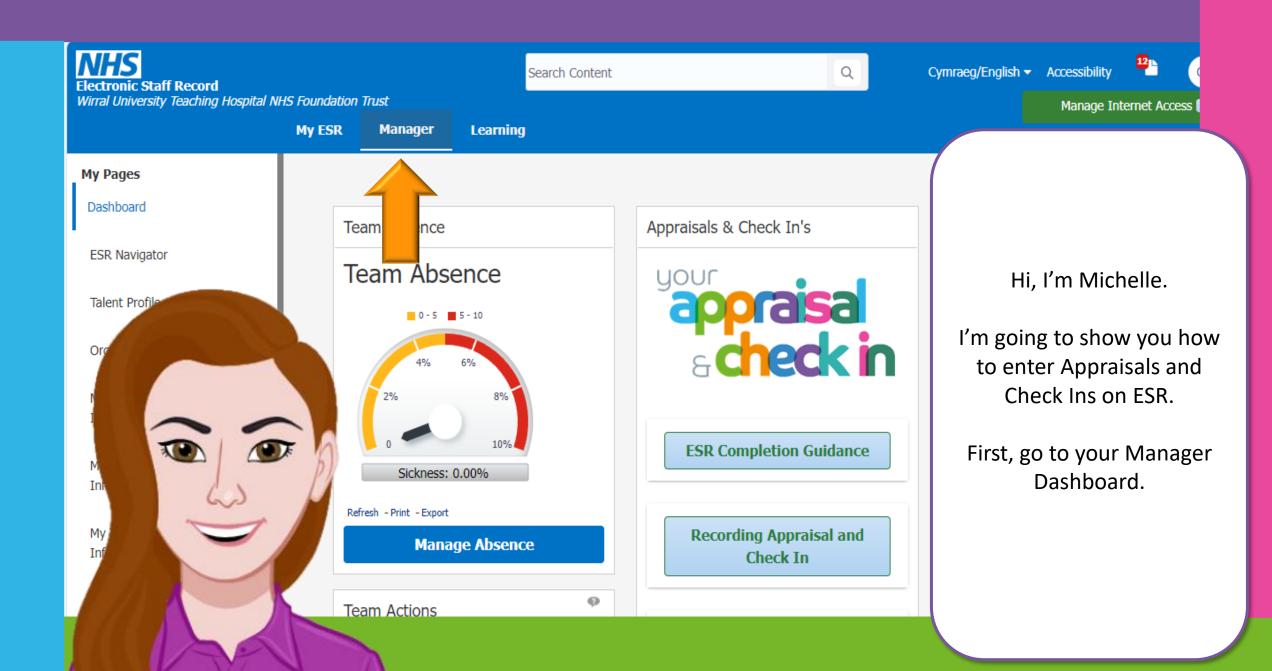

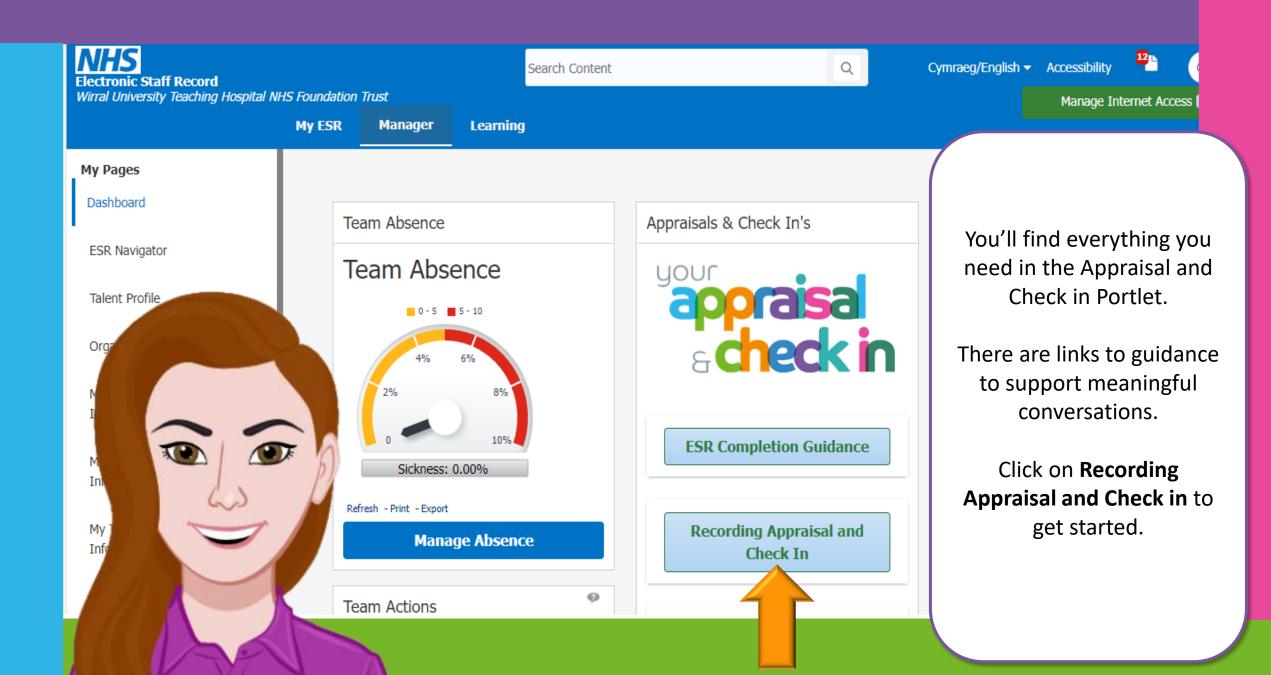

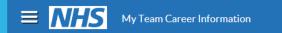

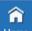

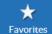

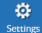

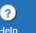

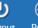

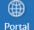

Logged In As **517MMANAGE25** 

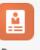

In Progress

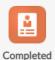

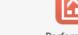

Performance

Main Appraiser

Reviewer and Participant

## Appraisals and Reviews As Main Appraiser

View Appraisals and Reviews in People Hierarchy

Create Standard Appraisal V

These tabs list in progress and completed Appraisals and Reviews for which you are the Main Appraiser. To see Appraisals and Reviews for people in your people hierarchy (for which you may not be the Main Appraiser), click View Appraisals and Reviews in People Hierarchy.

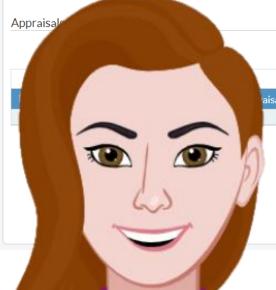

aisal Status | Appraisal Purpose | Plan | Participation Status | Period Start Date | Period End Date | Download | Select a File | Clear Offline Status | Upload | Print | Details | Appraise | Appraise | Plan | Period Start Date | Period End Date | Download | Print | Details | Appraise | Plan | Period Start Date | Period End Date | Download | Print | Period End Date | Period End Date | Download | Print | Period End Date | Period End Date | Period End Date | Period End Date | Period End Date | Period End Date | Period End Date | Period End Date | Period End Date | Period End Date | Period End Date | Period End Date | Period End Date | Period End Date | Period End Date | Period End Date | Period End Date | Period End Date | Period End Date | Period End Date | Period End Date | Period End Date | Period End Date | Period End Date | Period End Date | Period End Date | Period End Date | Period End Date | Period End Date | Period End Date | Period End Date | Period End Date | Period End Date | Period End Date | Period End Date | Period End Date | Period End Date | Period End Date | Period End Date | Period End Date | Period End Date | Period End Date | Period End Date | Period End Date | Period End Date | Period End Date | Period End Date | Period End Date | Period End Date | Period End Date | Period End Date | Period End Date | Period End Date | Period End Date | Period End Date | Period End Date | Period End Date | Period End Date | Period End Date | Period End Date | Period End Date | Period End Date | Period End Date | Period End Date | Period End Date | Period End Date | Period End Date | Period End Date | Period End Date | Period End Date | Period End Date | Period End Date | Period End Date | Period End Date | Period End Date | Period End Date | Period End Date | Period End Date | Period End Date | Period End Date | Period End Date | Period End Date | Period End Date | Period End Date | Period End Date | Period End Date | Period End Date | Period End Date | Period End Date | Period End Date | Period End Date | Pe

Click on Go.

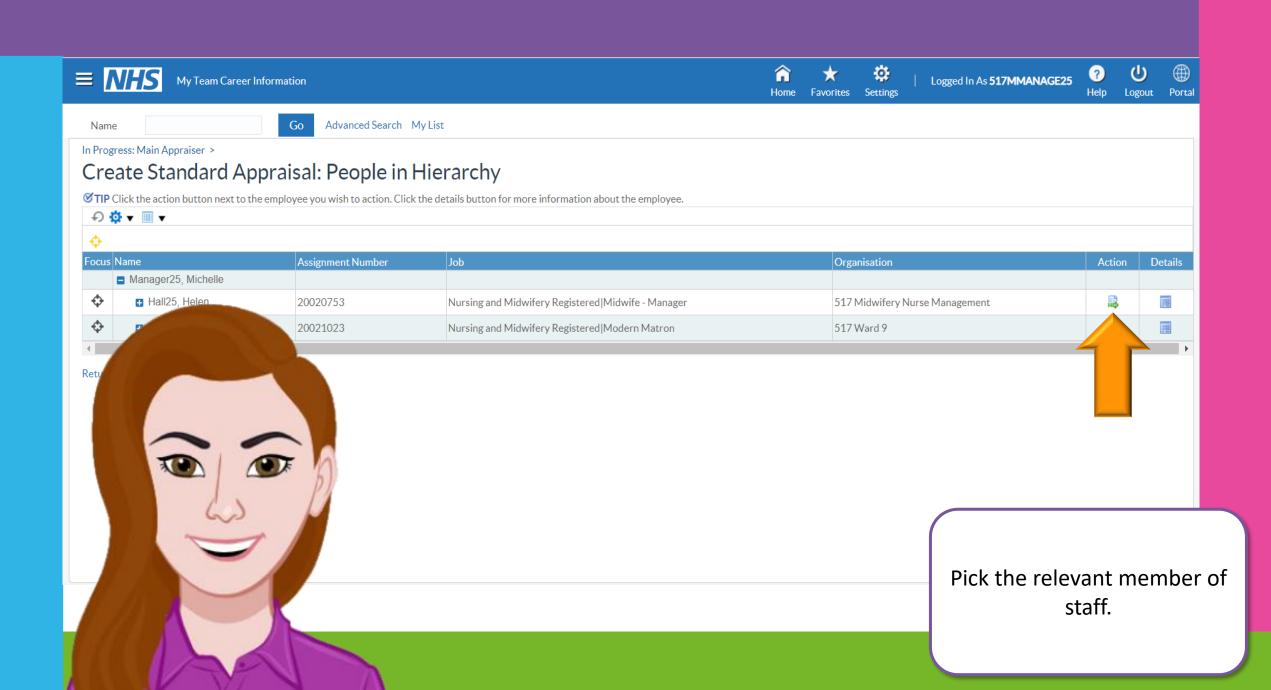

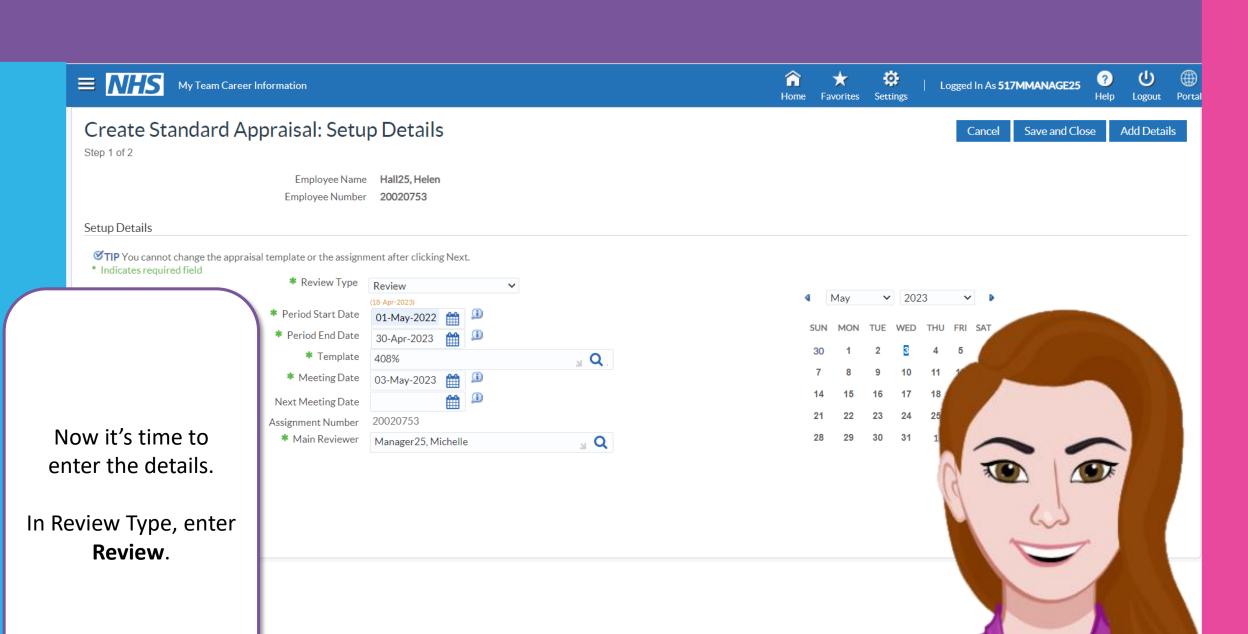

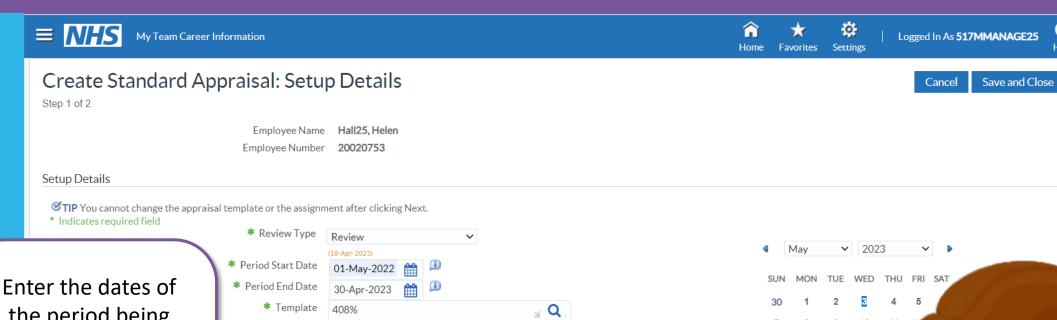

the period being reviewed. The dates you enter here will always be in the past, the 'review period'.

This will be the previous 12 months for an Appraisal or it will be 3 months for a Check In.

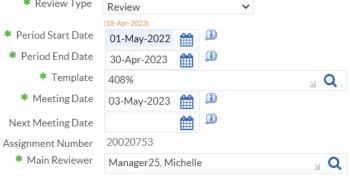

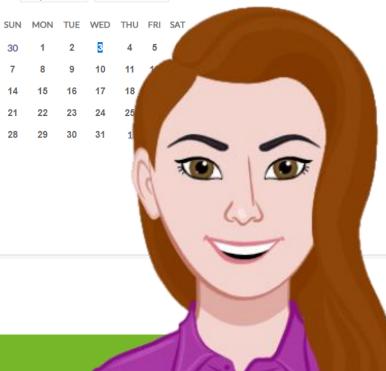

Logout Portal

Add Details

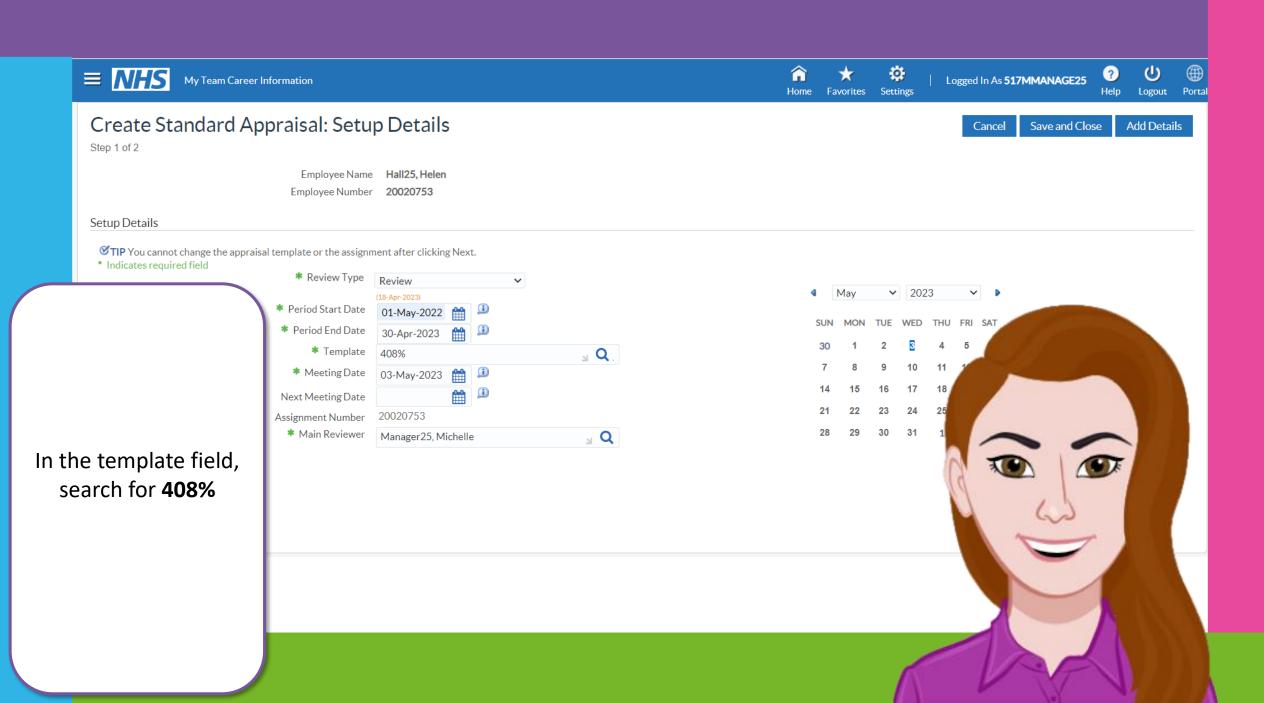

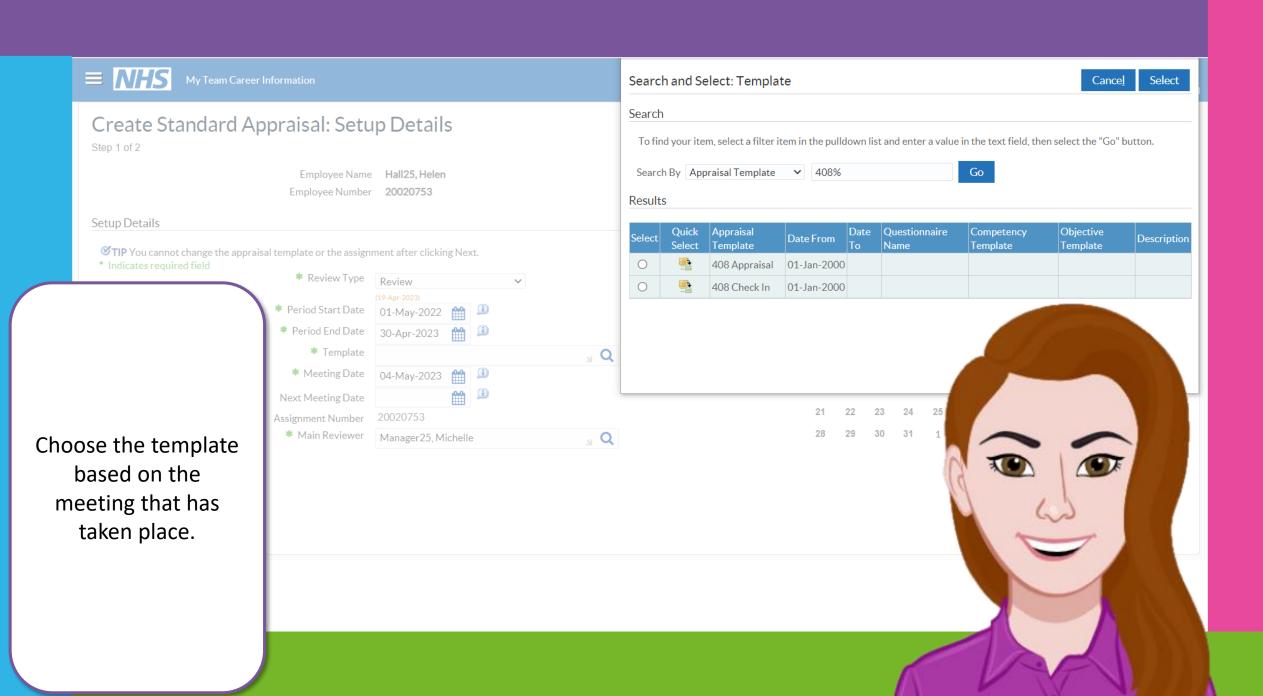

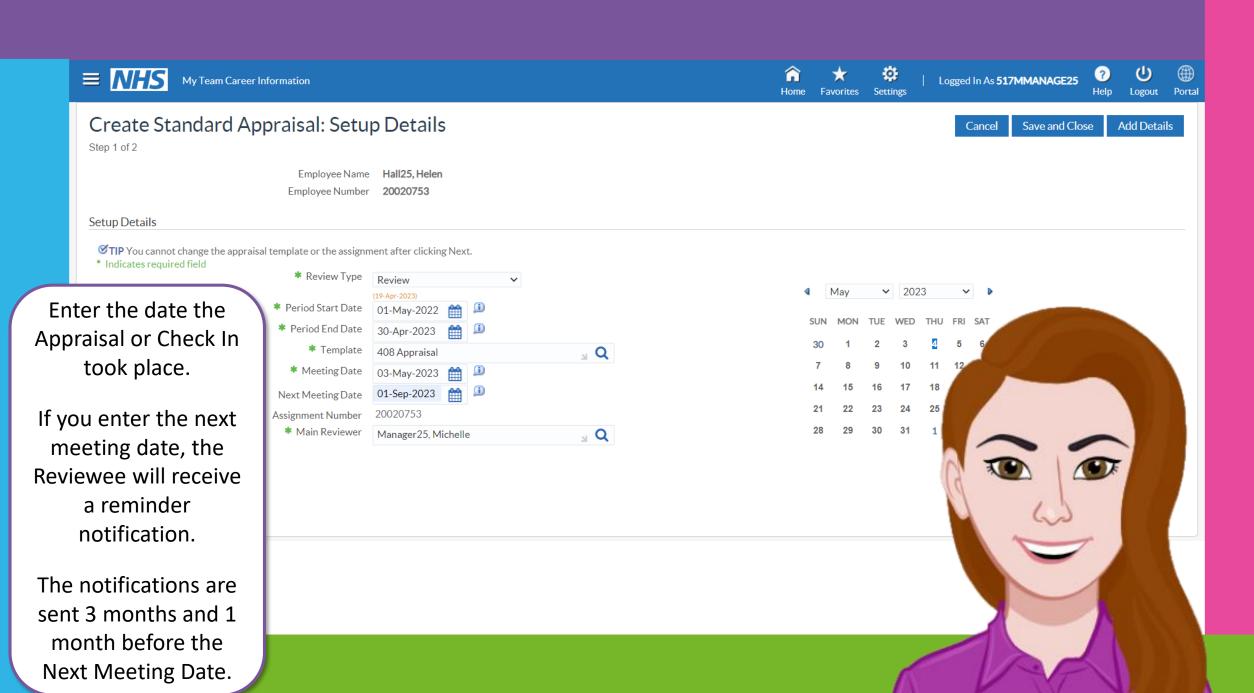

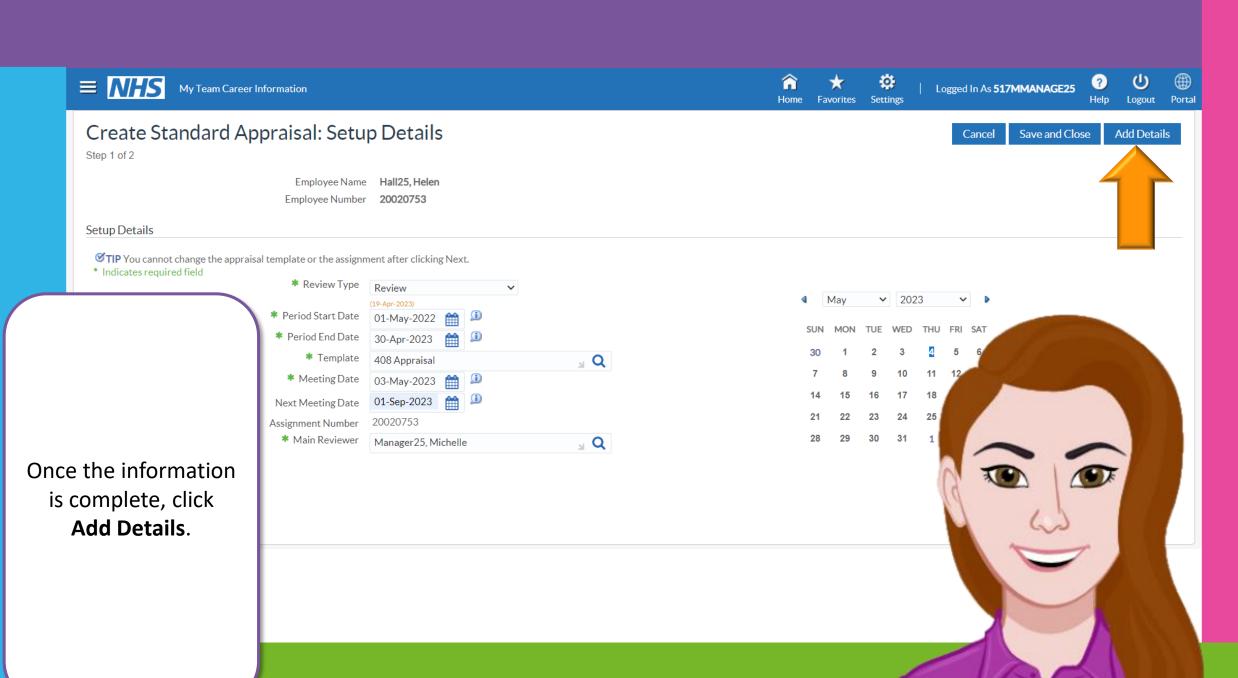

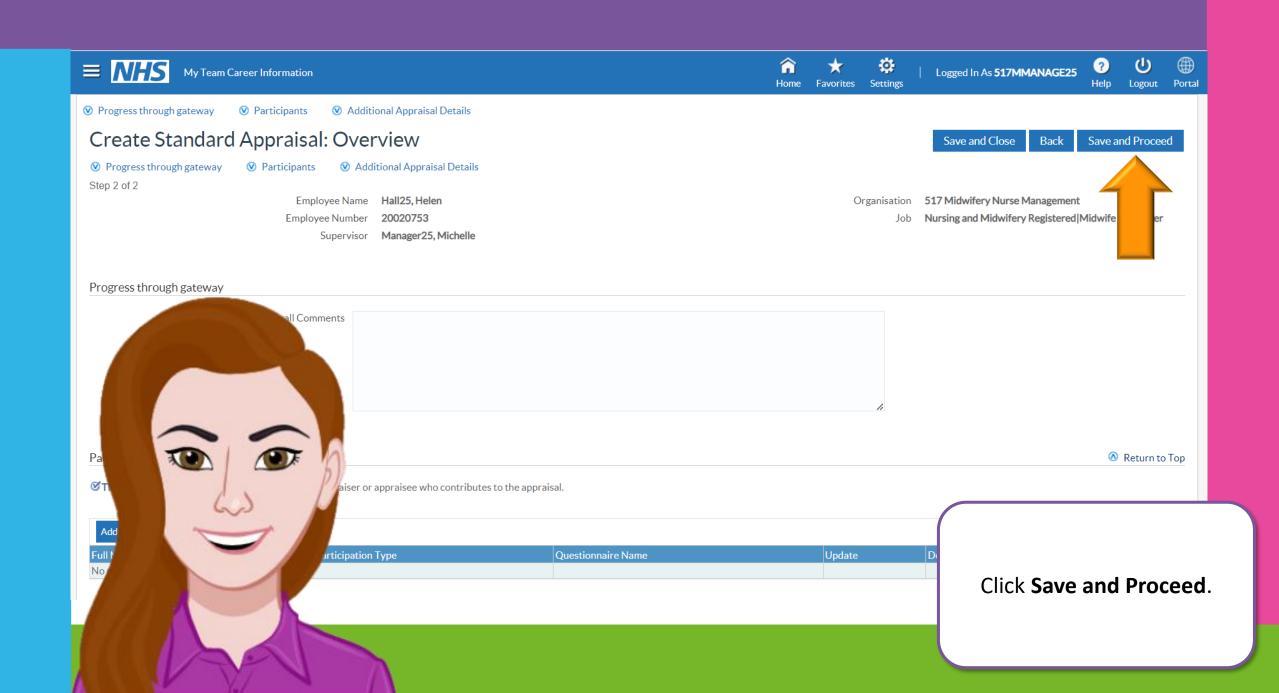

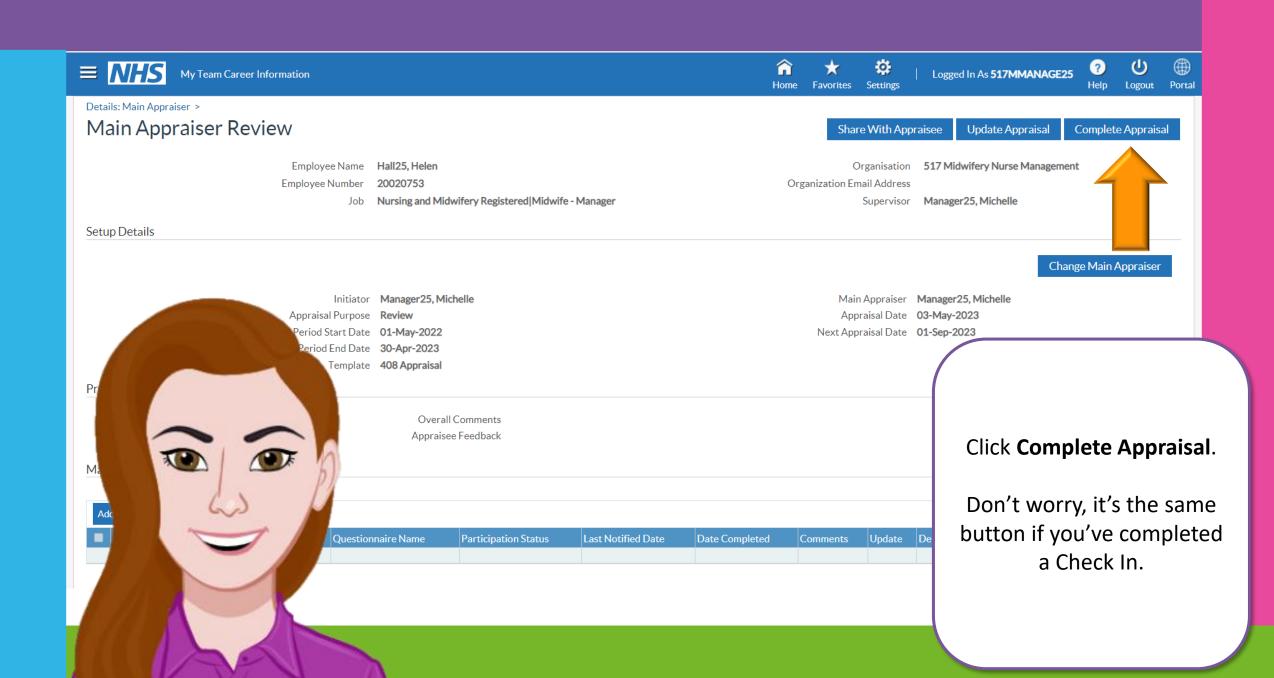

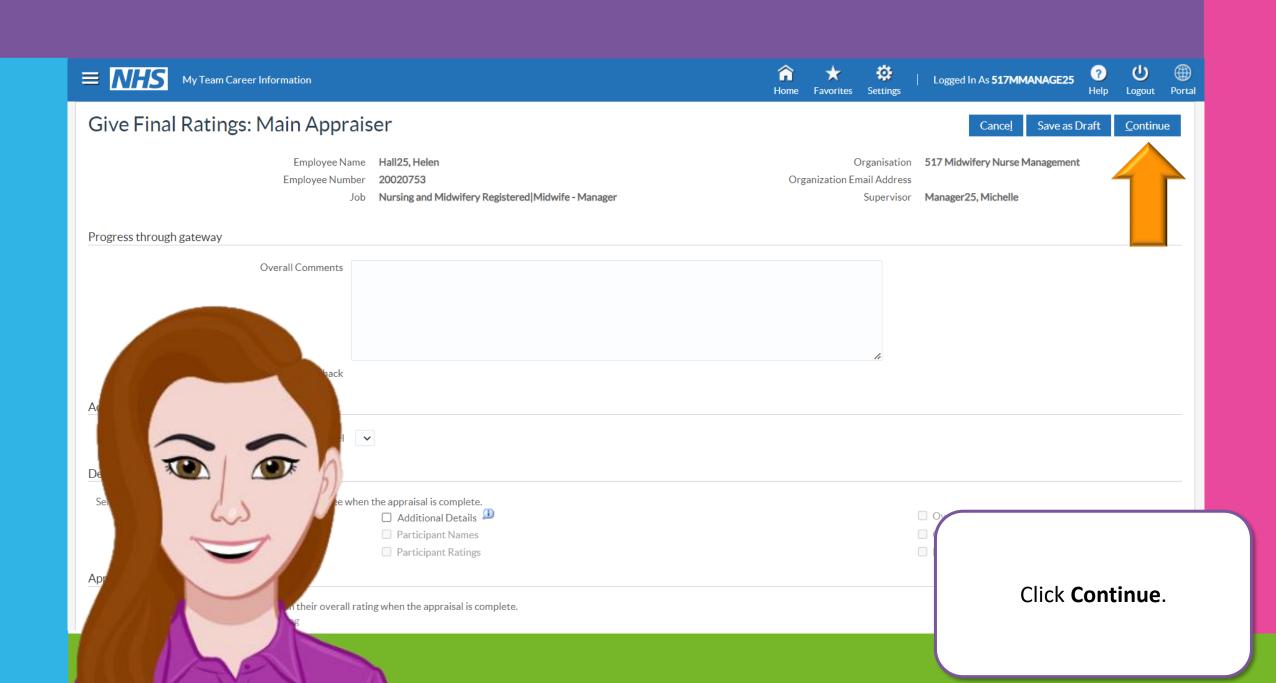

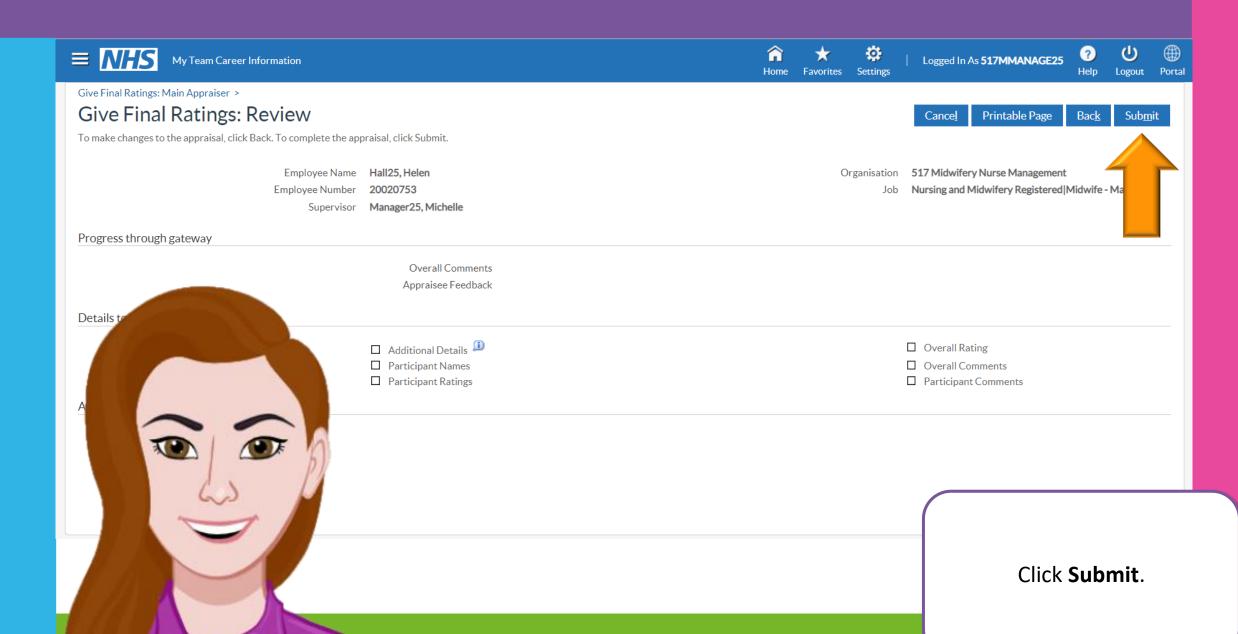

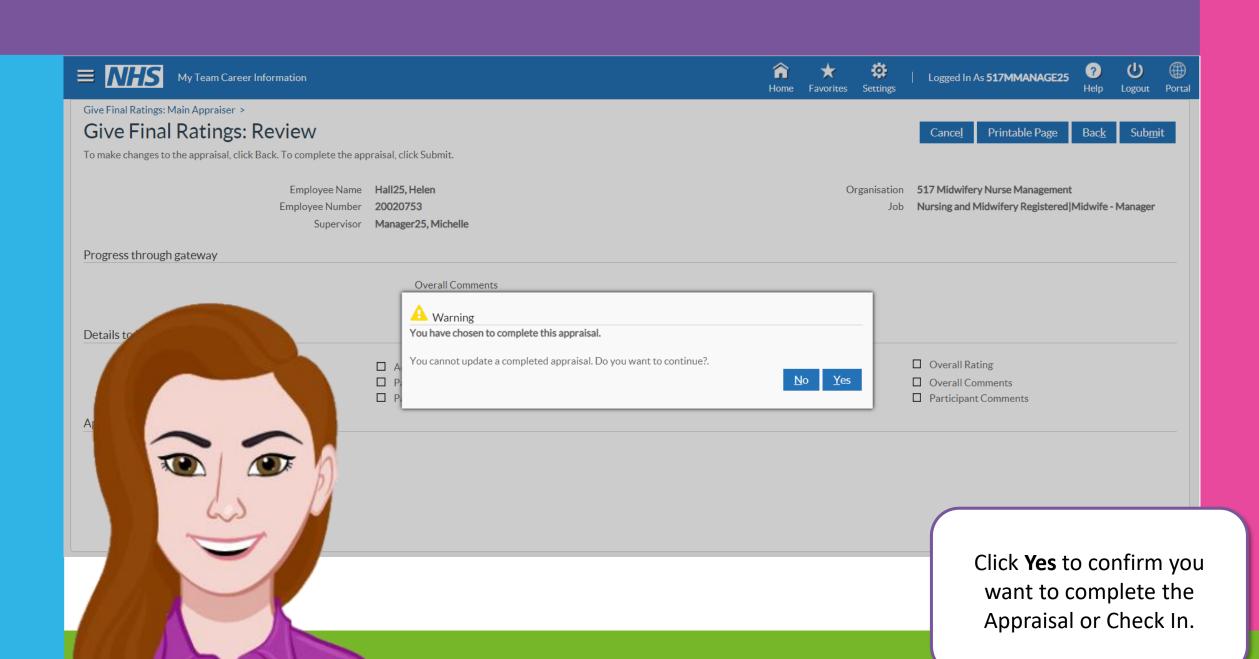

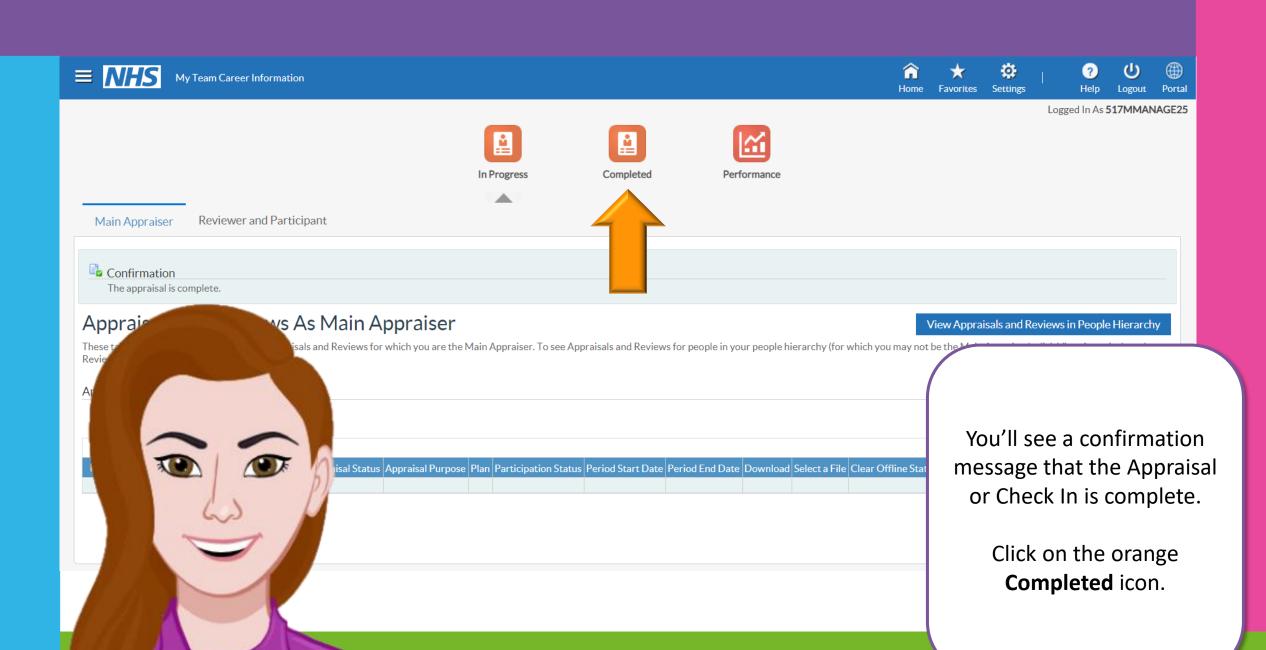

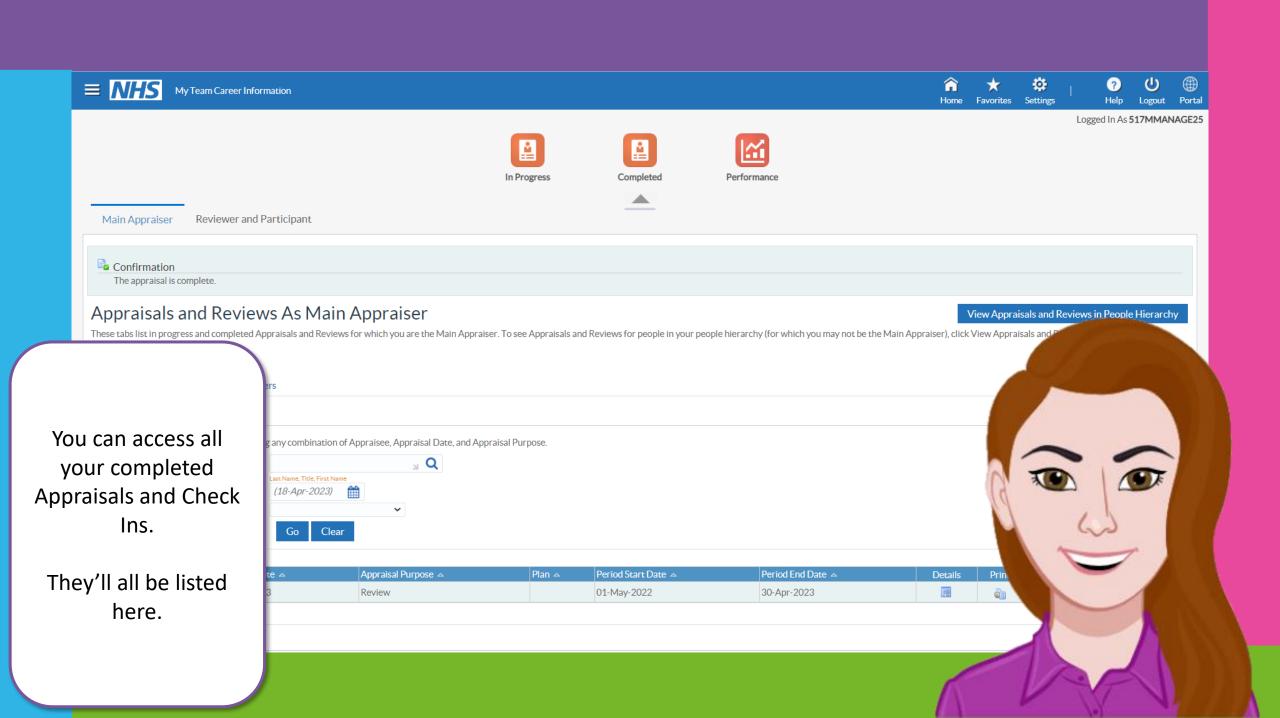

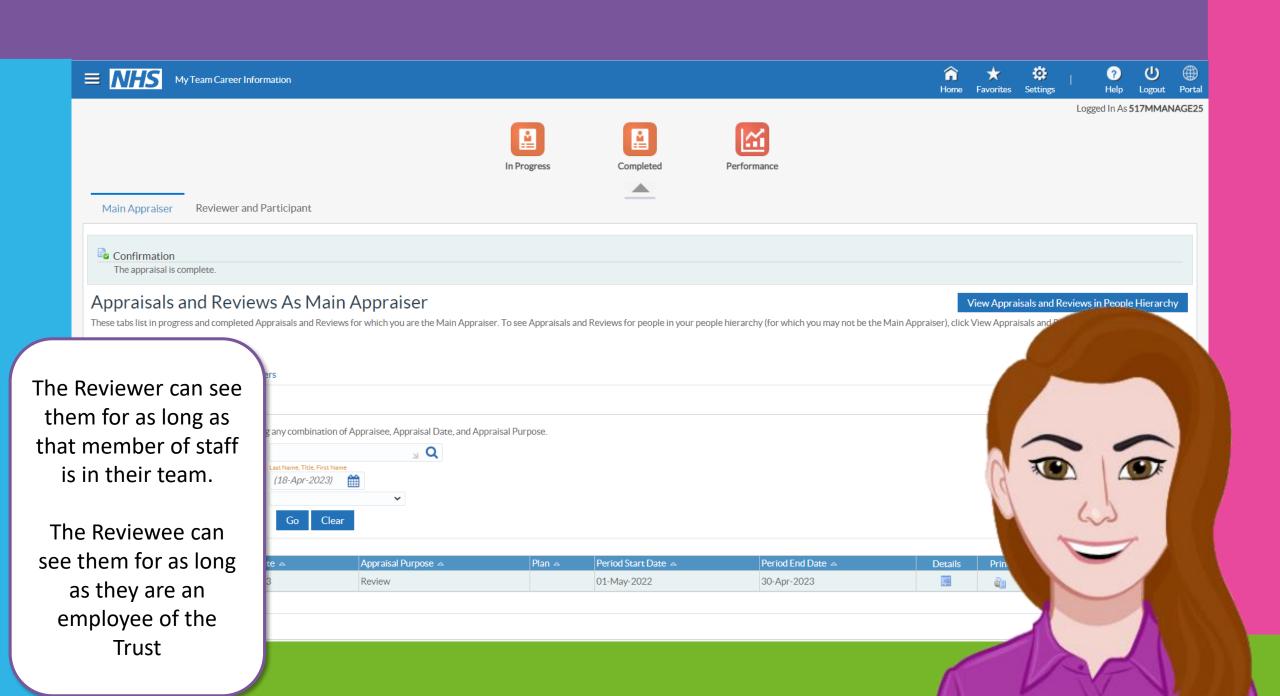

Search Content

Cymraeg/English ▼ Accessibility

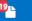

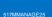

Manage Internet Access x

Don't forget! Remind the Reviewee to complete their **Appraisal or Check In** Evaluation!

We want to ensure that people's experience of Appraisal and Check In meetings are valuable.

> Feedback is anonymous.

At WUTH we each have a voice that counts.

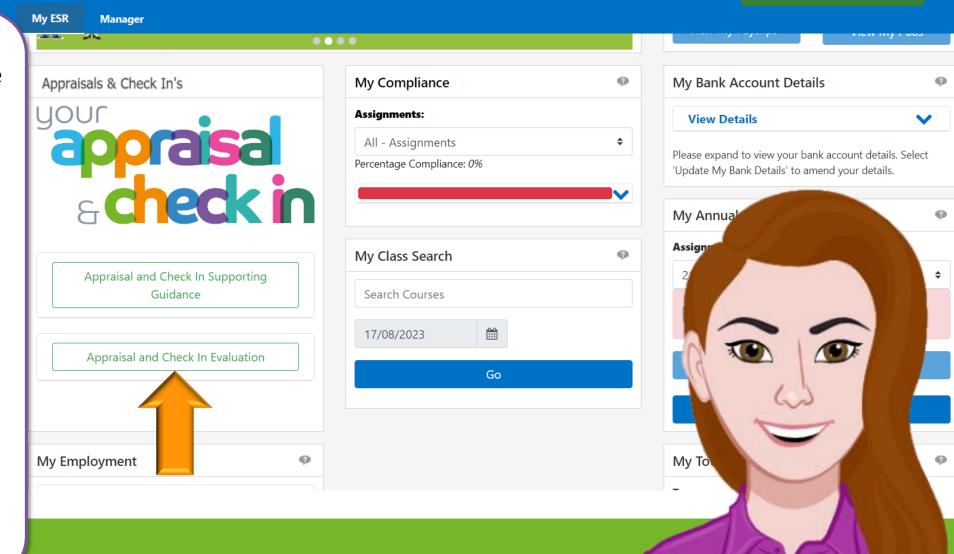

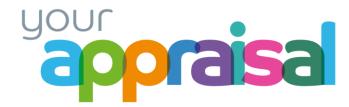

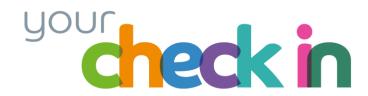

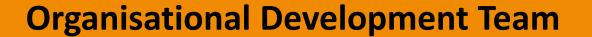

wuth.learninganddevelopment@nhs.net

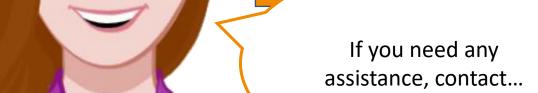